## **¿Cómo bajar el cupón pago fácil para pagar con Pagos Tic?**

*Seguí estos simples pasos* 

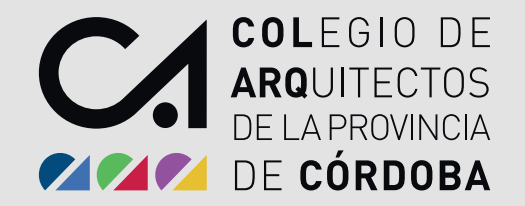

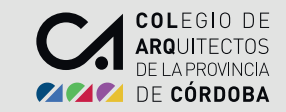

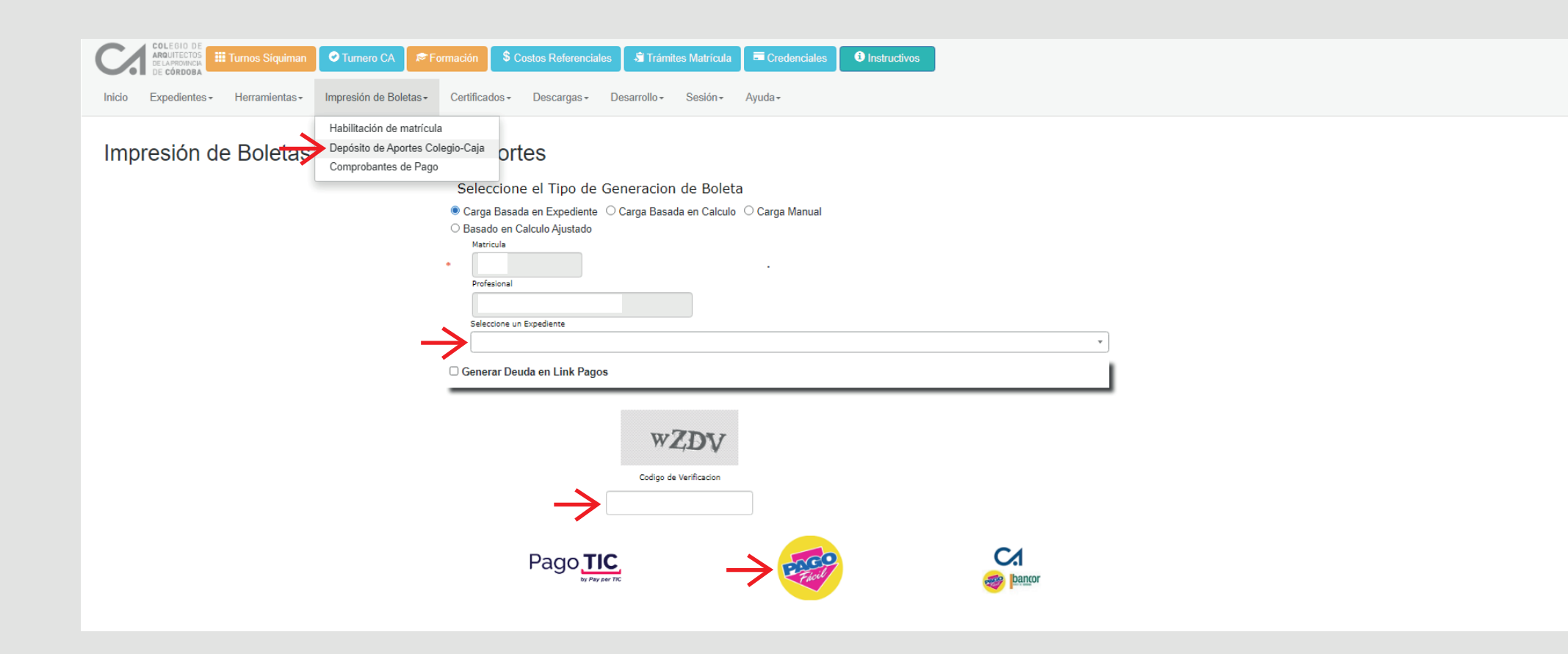

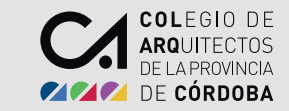

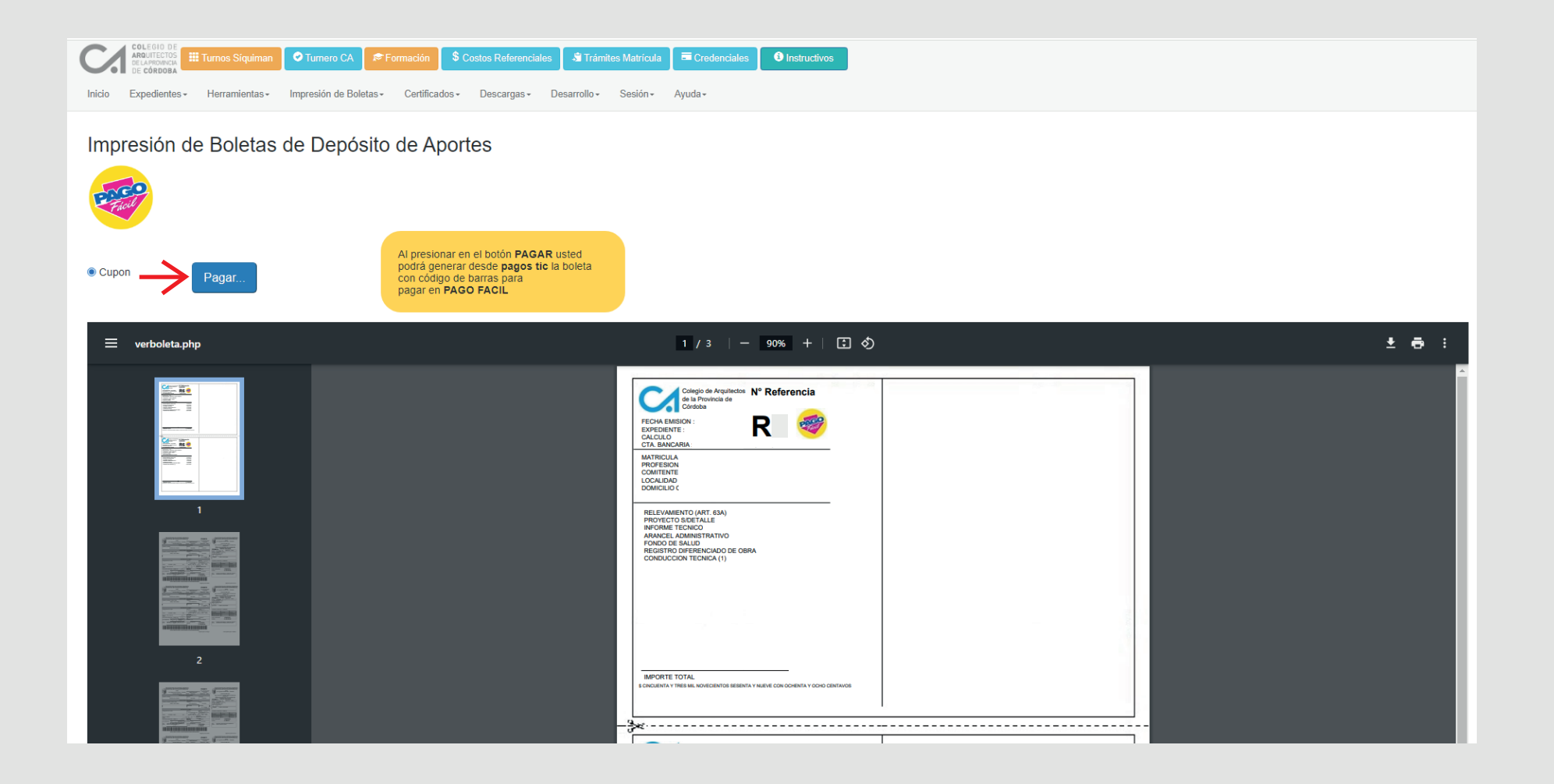

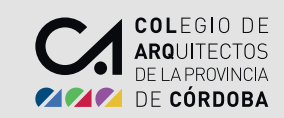

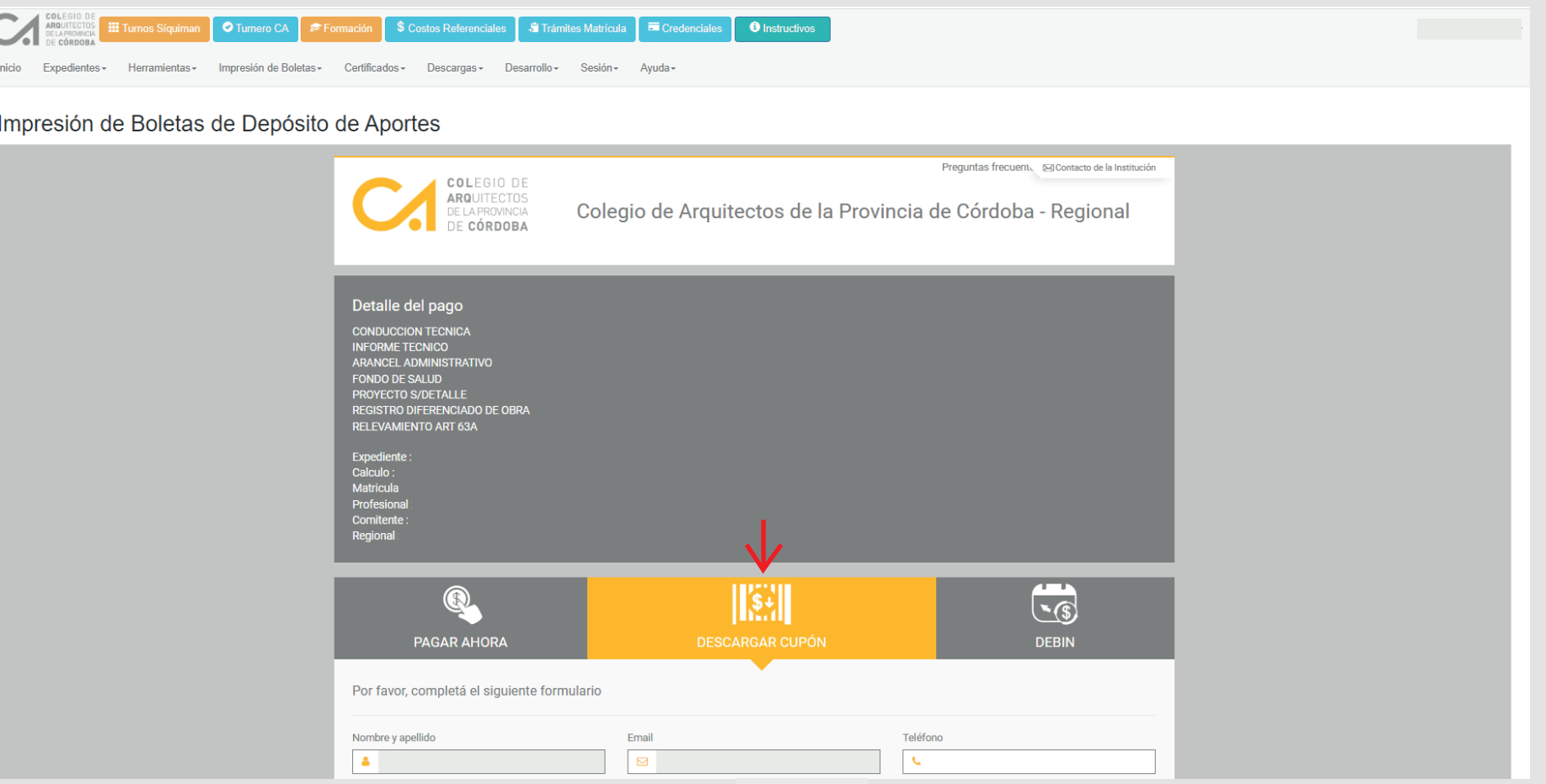

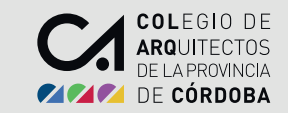

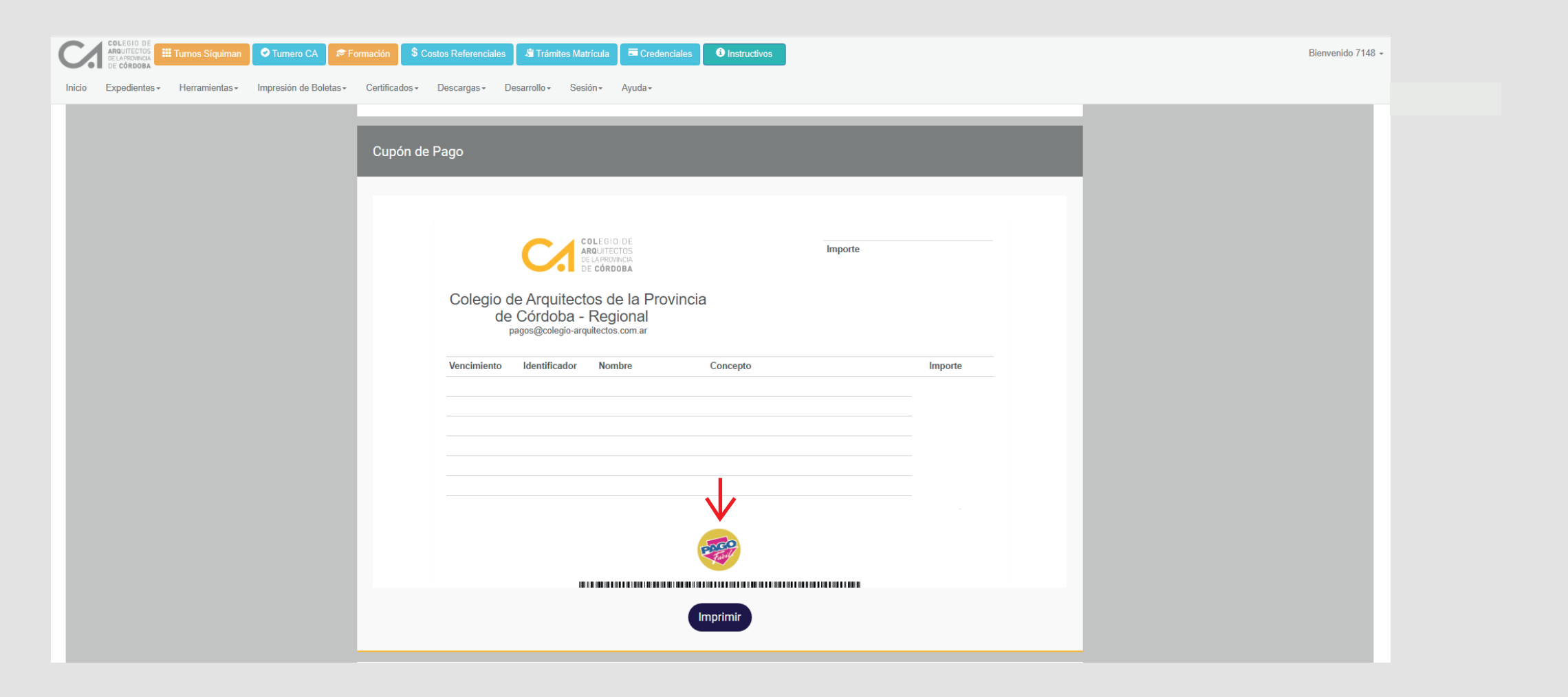

## **¡LISTO! Ya bajaste tu cupón de Pago Fácil**

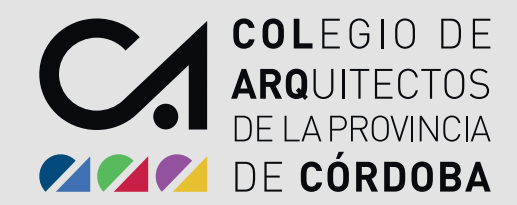